# TOOVIC 公交莲漕专线的时间表和线路图

D 莲漕专线 <sub>漕泾</sub> 2008年 10月20日 10月20日 10月20日 10月20日 10月20日 10月20日 10月20日 10月20日 10月20日 10月20日 10月20日 10月20日 10月20日 10月20日 10月20日 10月20日 10月20日 10月20日 10月20日 10月20日 10月20日 10月20日 10月20日 10月20日 10月20日 10月20日 10月20日 10月20日 10月20日

公交莲漕专((漕泾))共有2条行车路线。工作日的服务时间为: (1) 漕泾: 06:50 - 18:50(2) 莲花路地铁站: 05:40 - 17:40 使用Moovit找到公交莲漕专线离你最近的站点,以及公交莲漕专线下班车的到站时间。

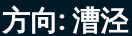

7 站 [查看时间表](https://moovitapp.com/shanghai___%E4%B8%8A%E6%B5%B7-3000/lines/%E8%8E%B2%E6%BC%95%E4%B8%93%E7%BA%BF/319873/1003865/zh-cn?ref=2&poiType=line&customerId=4908&af_sub8=%2Findex%2Fzh-cn%2Fline-pdf-Shanghai___%25E4%25B8%258A%25E6%25B5%25B7-3000-855781-319873&utm_source=line_pdf&utm_medium=organic&utm_term=%E6%BC%95%E6%B3%BE)

莲花路地铁站

沪闵路报春路

化工区东门

化工区西门

漕泾医院

漕泾老车站

漕泾

# 公交莲漕专线的时间表

往漕泾方向的时间表

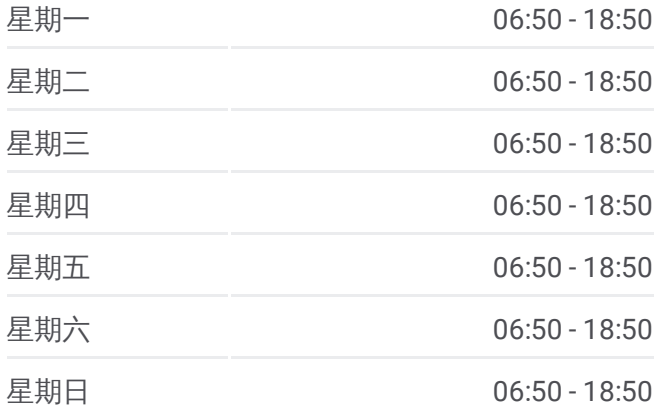

#### 公交莲漕专线的信息 方向**:** 漕泾

站点数量**:** 7 行车时间**:** 63 分 途经站点**:**

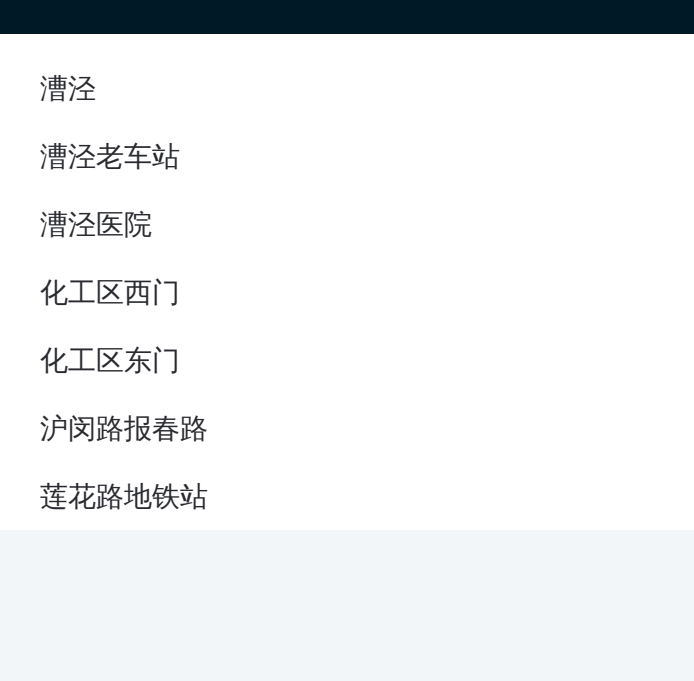

# 方向 **:** 莲花路地铁站 7 站 [查看时间表](https://moovitapp.com/shanghai___%E4%B8%8A%E6%B5%B7-3000/lines/%E8%8E%B2%E6%BC%95%E4%B8%93%E7%BA%BF/319873/1003866/zh-cn?ref=2&poiType=line&customerId=4908&af_sub8=%2Findex%2Fzh-cn%2Fline-pdf-Shanghai___%25E4%25B8%258A%25E6%25B5%25B7-3000-855781-319873&utm_source=line_pdf&utm_medium=organic&utm_term=%E6%BC%95%E6%B3%BE)

漕泾老车站

漕泾医院

化工区西门

化工区东门

沪闵路报春路

莲花路地铁站

## 公交莲漕专线的时间表

往莲花路地铁站方向的时间表

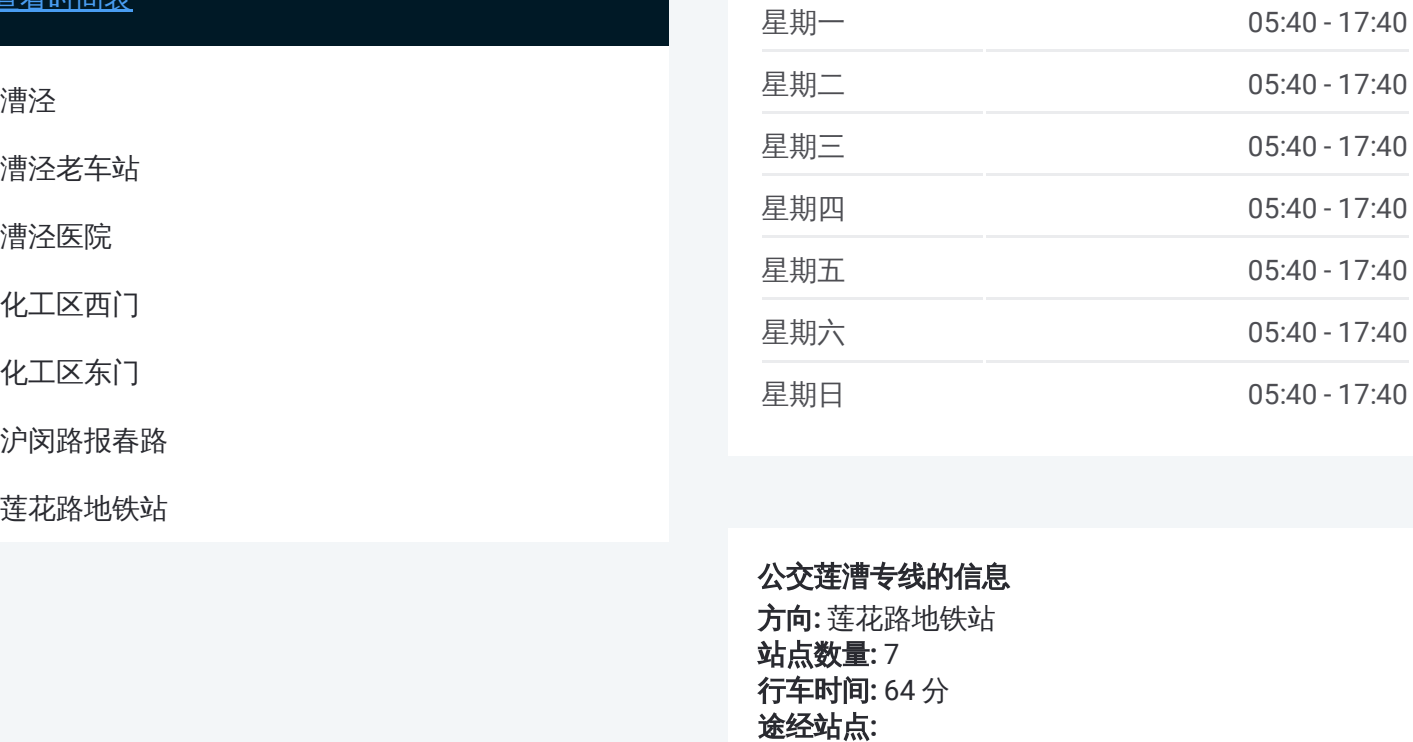

## 公交莲漕专线的信息

方向 **:** 莲花路地铁站 站点数量 **:**7 **行车时间:** 64 分 途经站点

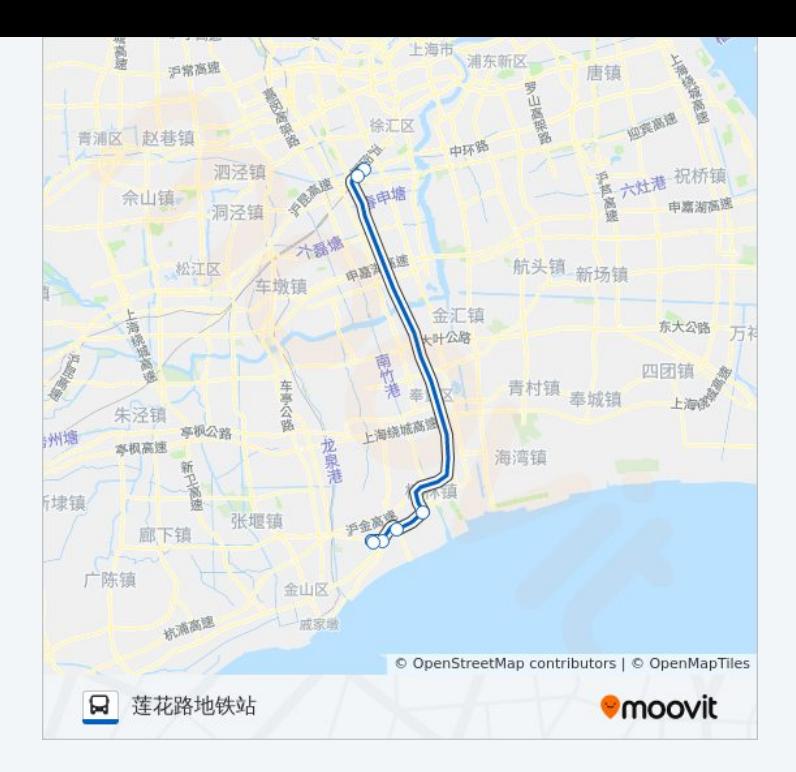

你可以在moovitapp.com下载公交莲漕专线的PDF时间表和线路图。使用 Moovit[应用程式](https://moovitapp.com/shanghai___%E4%B8%8A%E6%B5%B7-3000/lines/%E8%8E%B2%E6%BC%95%E4%B8%93%E7%BA%BF/319873/1003865/zh-cn?ref=2&poiType=line&customerId=4908&af_sub8=%2Findex%2Fzh-cn%2Fline-pdf-Shanghai___%25E4%25B8%258A%25E6%25B5%25B7-3000-855781-319873&utm_source=line_pdf&utm_medium=organic&utm_term=%E6%BC%95%E6%B3%BE)查询上海的实时公交、列车时刻表以及公共交通出行指南。

关于[Moovit](https://editor.moovitapp.com/web/community?campaign=line_pdf&utm_source=line_pdf&utm_medium=organic&utm_term=%E6%BC%95%E6%B3%BE&lang=en) · MaaS[解决方案](https://moovit.com/maas-solutions/?utm_source=line_pdf&utm_medium=organic&utm_term=%E6%BC%95%E6%B3%BE) · [城市列表](https://moovitapp.com/index/zh-cn/%E5%85%AC%E5%85%B1%E4%BA%A4%E9%80%9A-countries?utm_source=line_pdf&utm_medium=organic&utm_term=%E6%BC%95%E6%B3%BE) · Moovit社区

© 2023 Moovit - 版权所有

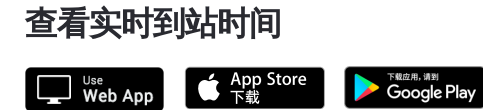